## **Foreman - Bug #1973**

## **add physical compute resource model**

11/22/2012 12:01 PM - Corey Osman

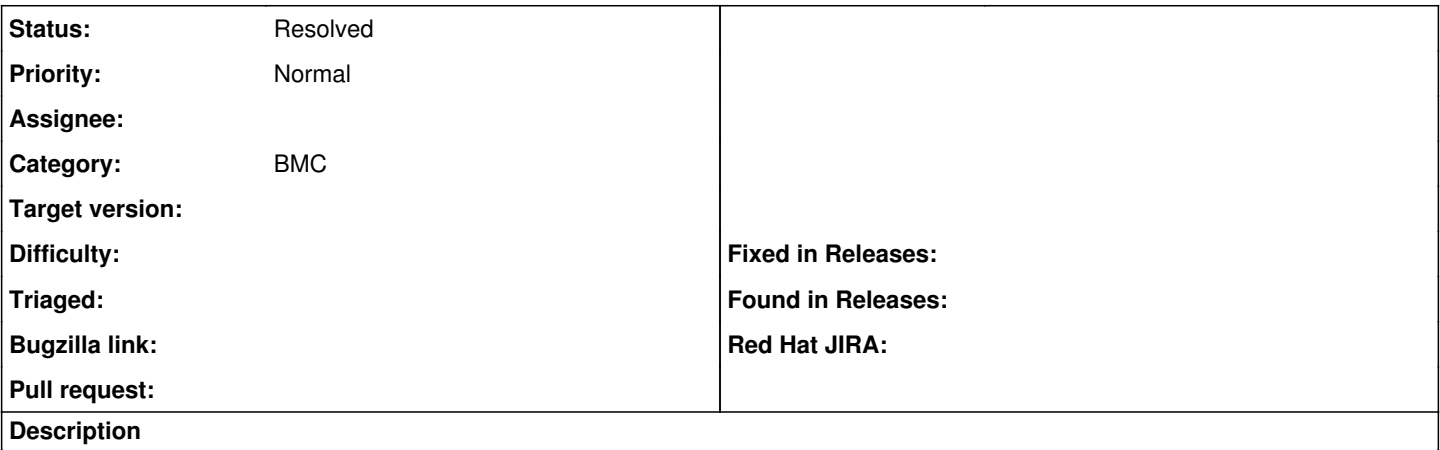

In preparation for adding BMC controls, we need to add a model and possibly controller for physical\_compute\_resource.

The physical compute resource is required as BMC controls only apply to physical resources and not virtual or cloud instances.

Although some controls like power will be similar to virtual instances the means to control the power will be different for physical resources.

It might be a good idea to create a base resource controller for controls that are similar across all types of resources (ie. power).

## **History**

## **#1 - 05/18/2017 09:57 AM - Anonymous**

- *Description updated*
- *Status changed from New to Resolved*

largely done in a different way via BMC intergation and discovery plugin